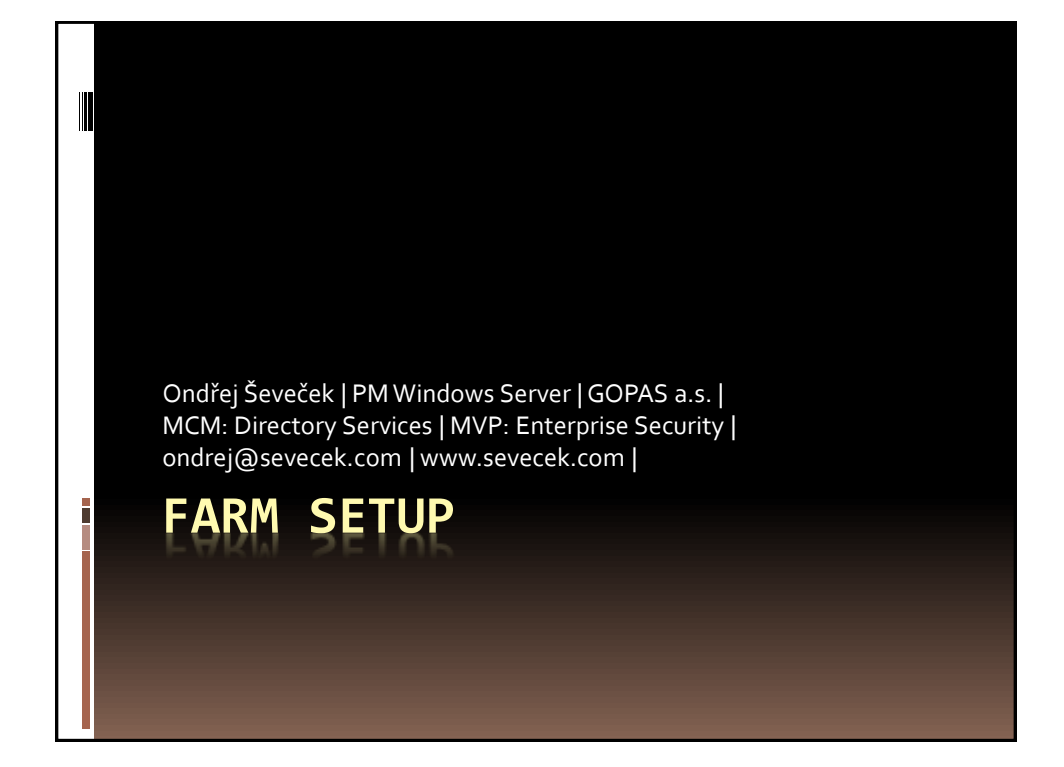

## Installation ║ PrerequisiteInstaller.exe **IIS, SQL Native Client, Identity Foundation**  other tools **Setup.exe**  SharePoint binaries Updates Language packs **Products Configuration Wizard or PowerShell**  create ConfigDB, enable services, create web services

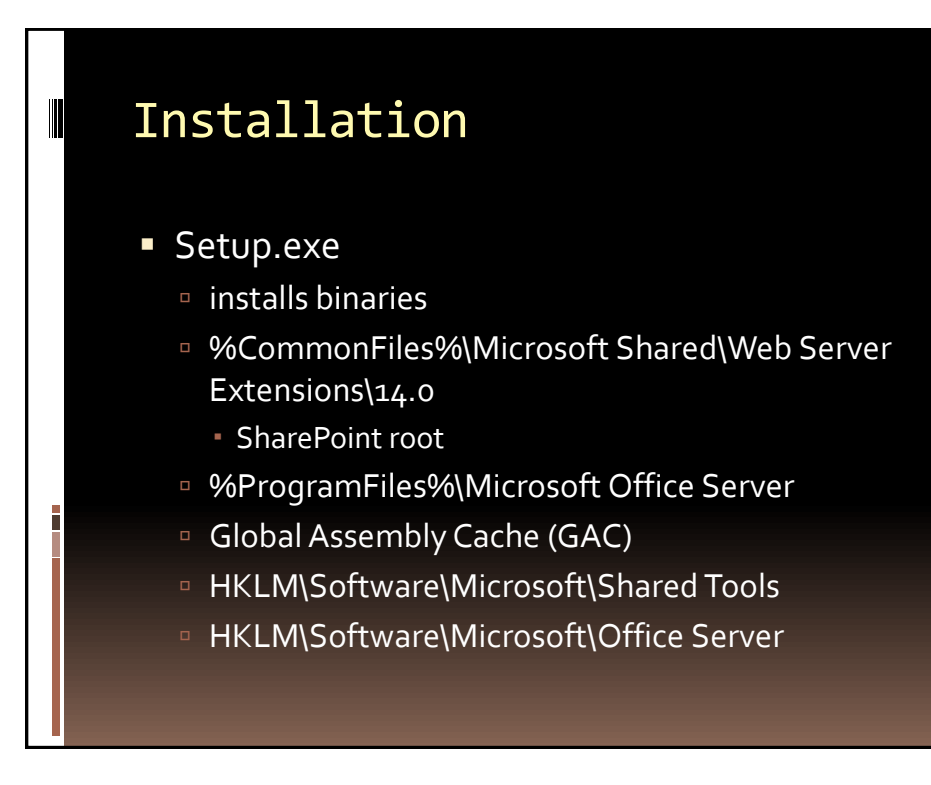

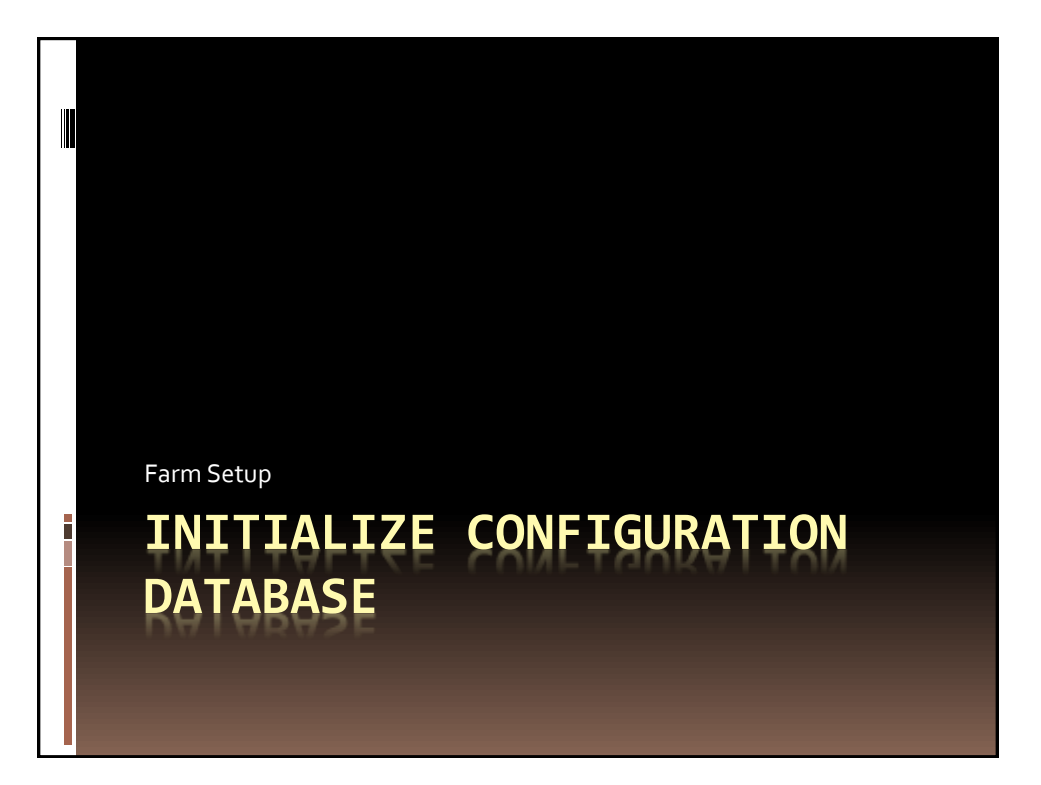

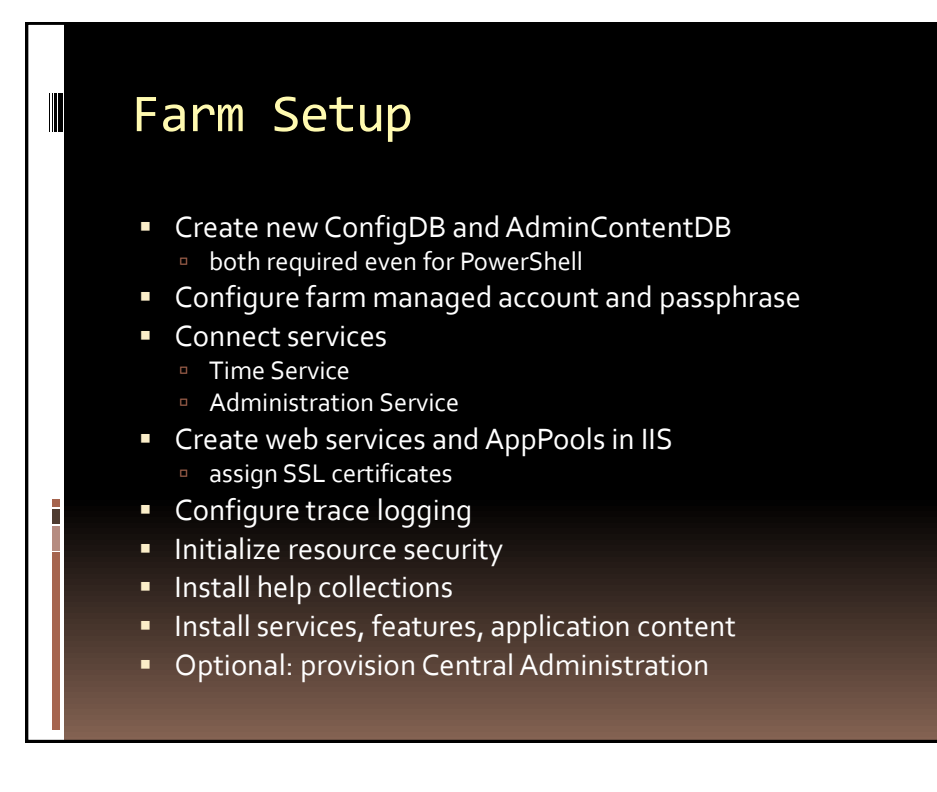

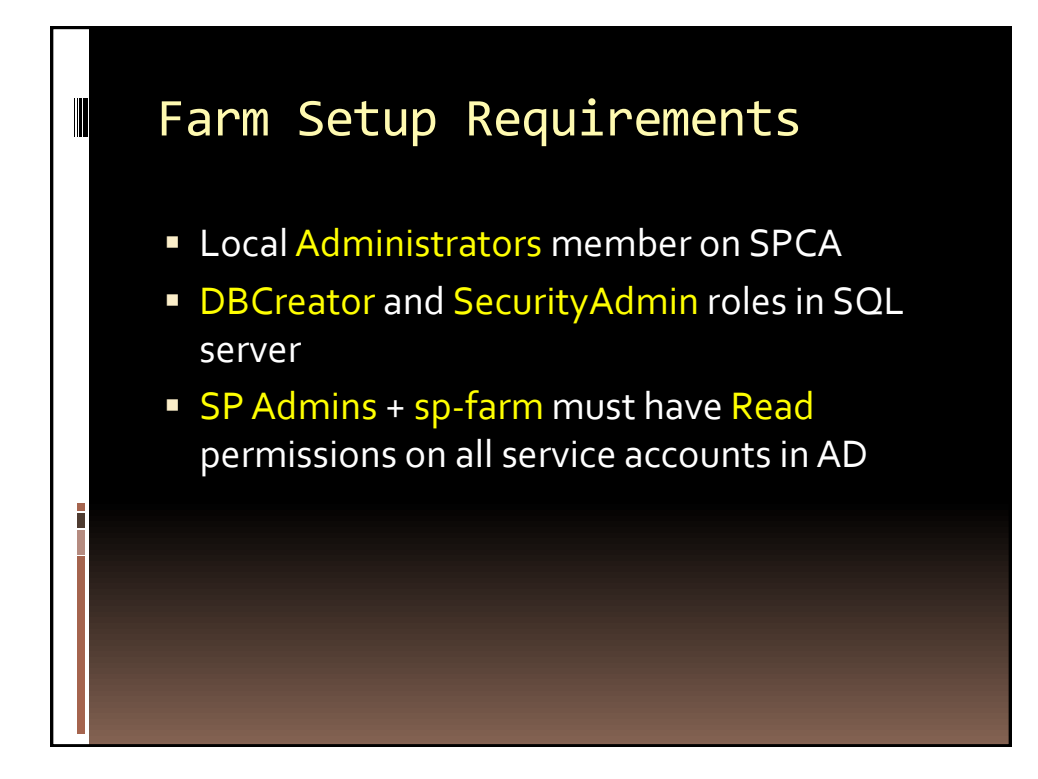

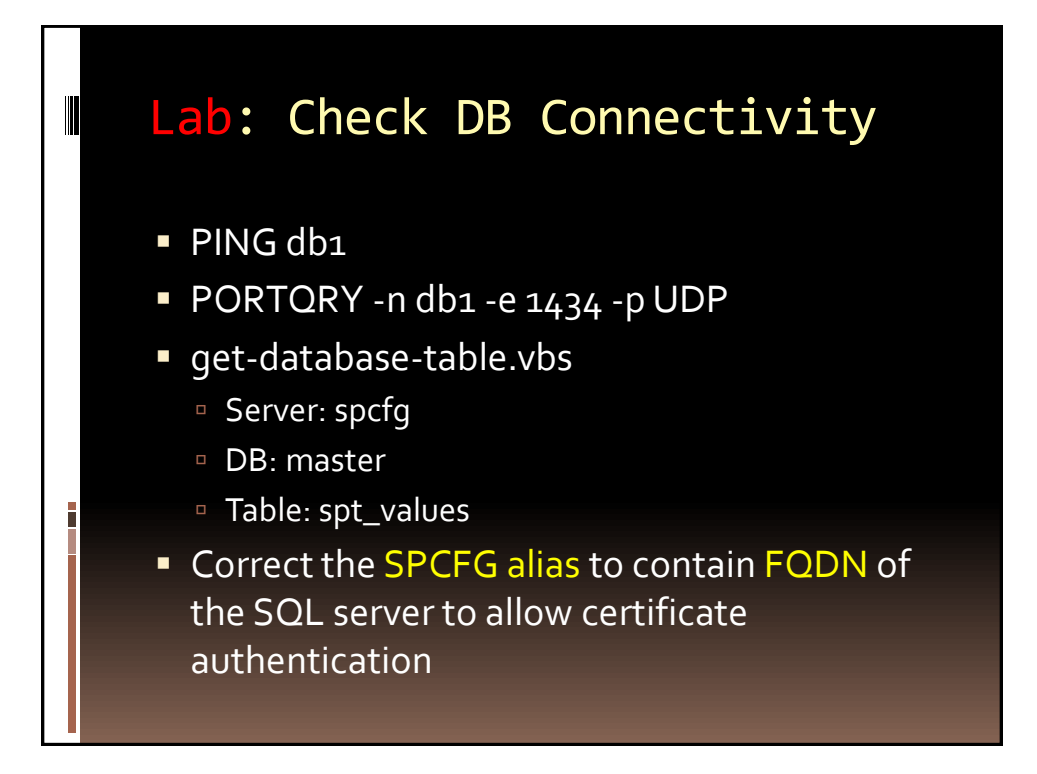

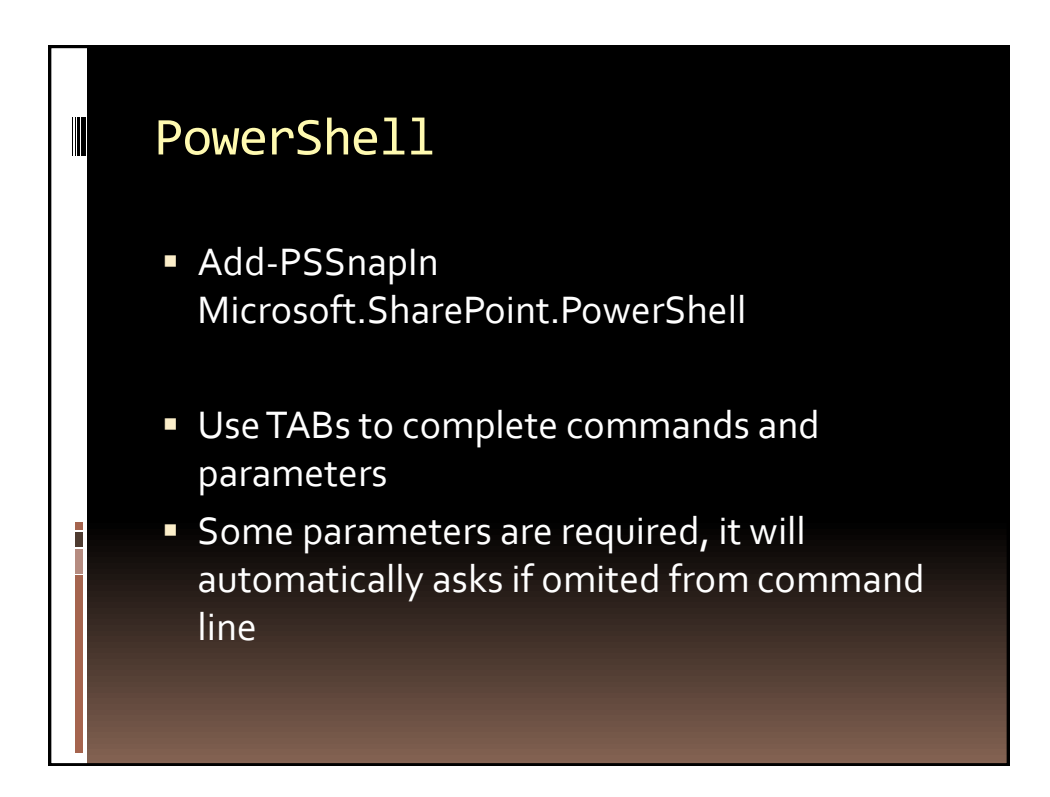

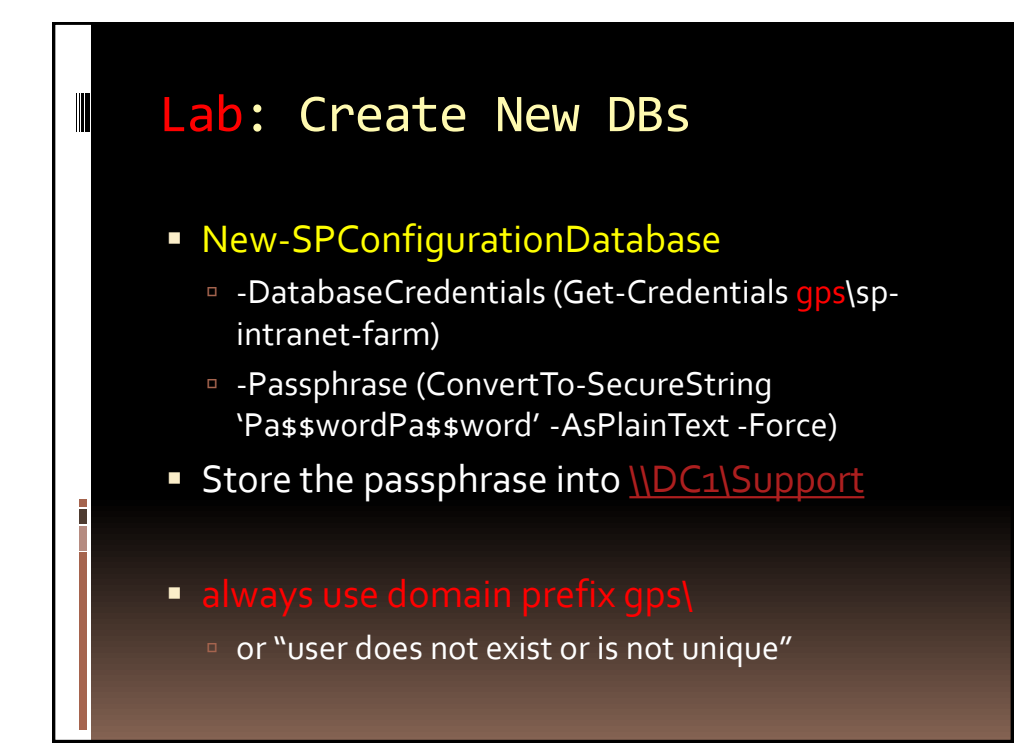

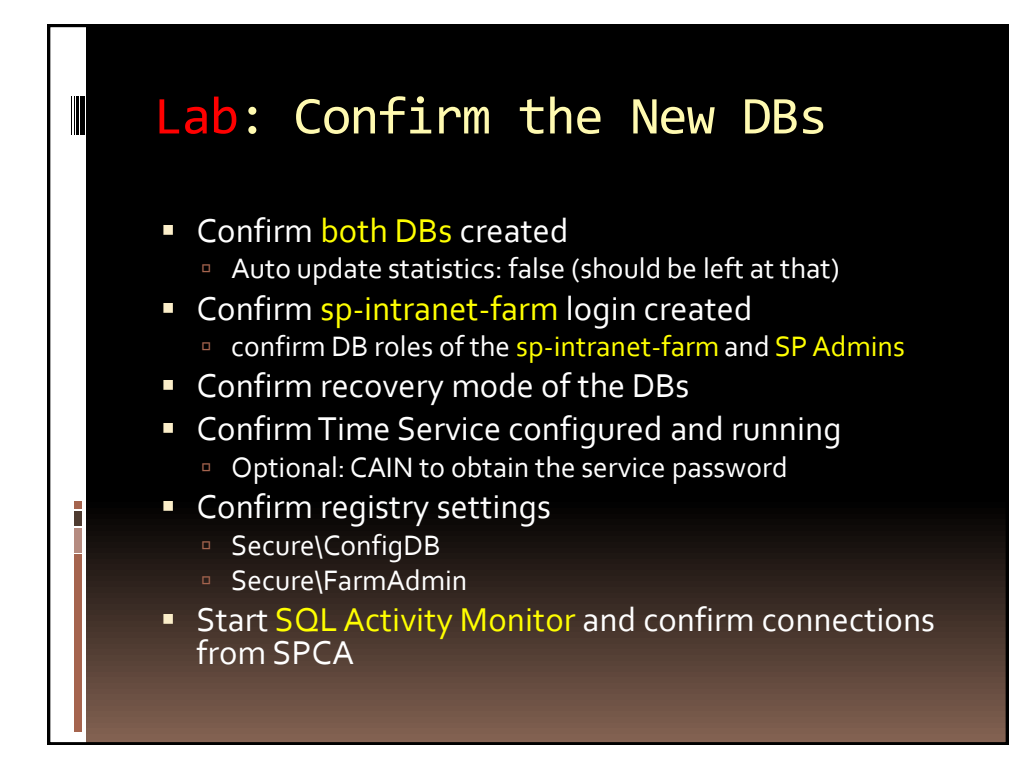

![](_page_5_Figure_0.jpeg)

![](_page_5_Figure_1.jpeg)

![](_page_6_Figure_0.jpeg)

![](_page_6_Figure_1.jpeg)

![](_page_7_Figure_0.jpeg)

![](_page_7_Figure_1.jpeg)

![](_page_8_Figure_0.jpeg)

![](_page_8_Figure_1.jpeg)

![](_page_9_Figure_0.jpeg)

![](_page_9_Figure_1.jpeg)

![](_page_10_Figure_0.jpeg)

![](_page_10_Picture_1.jpeg)

## WFE and WSA Setup

- SQL aliases
- Connect-SPConfigurationDatabase
	- Time Service must be started manually
	- logging set up automatically after Timer Service starts
- **Configure DCOM and VSS security**
- **Initialize-SPResourceSecurity**
- **Install-HelpCollection -All**
- **Install-Service**
- **Install-Feature -AllExistingFeatures**
- **Install-ApplicationContent**

![](_page_11_Figure_11.jpeg)

![](_page_12_Figure_0.jpeg)

![](_page_12_Figure_1.jpeg)

![](_page_13_Figure_0.jpeg)

![](_page_13_Picture_1.jpeg)

![](_page_14_Figure_0.jpeg)

![](_page_14_Figure_1.jpeg)

![](_page_15_Figure_0.jpeg)

![](_page_15_Picture_1.jpeg)

![](_page_16_Figure_0.jpeg)

![](_page_16_Figure_1.jpeg)

![](_page_17_Figure_0.jpeg)

![](_page_17_Figure_1.jpeg)

![](_page_18_Picture_0.jpeg)

![](_page_18_Figure_1.jpeg)

![](_page_19_Figure_0.jpeg)

![](_page_19_Figure_1.jpeg)

![](_page_20_Figure_0.jpeg)

![](_page_20_Figure_1.jpeg)

- **Windows service in both Foundation and Server** 
	- actually .NET own service
	- differs from Server-only State Service which has a server application and is used by Office Server services only
- **Used by custom ASP.NET code in pages to store** session state in a DB
	- ASP.NET is state-less by default
	- must add SessionID cookie to every request and store values in the DB
- Comprised of application and db

![](_page_21_Figure_0.jpeg)

## State Service

- **State storage by Office Server components such** as InfoPath Services, Visio Services and Chart Web Part, Approval Workflow Setup Wizard
- **Not open for third-party developers**
- Comprised of application, db and proxy
	- no Windows service, no Web service
	- although it has a service account if you provision it with Farm Configuration Wizard, it does not access the DB
	- *I* instead, web application pools need to access the State Service database

![](_page_22_Figure_0.jpeg)

![](_page_22_Figure_1.jpeg)

Farm Setup

H

## **DEFINE SERVICECONNECTIONPOINT**

![](_page_23_Figure_2.jpeg)